#### Hey, my web app's slow! Where's the problem?

Charlie Arehart Independent Consultant

charlie@carehart.org / @carehart

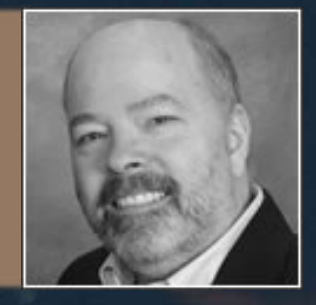

## Another day, another slow site…

• Video available at http://fast.wistia.net/embed/iframe/swl2mt99vb

## A range of problems/solutions

- Understanding the challenges
- Finding the problems: from the client perspective
- Finding the problems: from the server perspective
- Solving the problems: several ways
- Testing your solutions
- Watching for problems over time

## About Charlie Arehart About Charlie Areh<br>
Independent consultant<br>
• 30+ in Enterprise IT<br>
• Adobe Forum MVP, CAB member<br>
• Frequent speaker to conf's worldwide<br>
• Organizer, Online ColdFusion Meetup<br>
• UG About Charlie Areh<br>
Independent consultant<br>
• 30+ in Enterprise IT<br>
• Adobe Forum MVP, CAB member<br>
• Frequent speaker to conf's worldwide<br>
• Organizer, Online ColdFusion Meetup<br>
• Organizer, Online ColdFusion Meetup<br>
• UG<br> About Charlie Arehart<br>
Solid Experience IT<br>
• Adobe Forum MVP, CAB member<br>
• Frequent speaker to conf's worldwide<br>
• Organizer, Online ColdFusion Meetup<br>
• Coldfusionmeetup.com), 2800+<br>
• CHALL.Com: 2000+ tools/resour<br>
• C About Charlie Arehart<br>
• 30+ in Enterprise IT<br>
• Adobe Forum MVP, CAB member<br>
• Frequent speaker to conf's worldwide<br>
• Organizer, Online ColdFusion Meetup<br>
• Organizer, Online ColdFusion Meetup<br>
• UGTV: recordination<br>
• U

#### Independent consultant

- 
- 
- 
- (coldfusionmeetup.com), 2800+ members Independent consultant<br>
• 30+ in Enterprise IT<br>
• Adobe Forum MVP, CAB member<br>
• Frequent speaker to conf's worldwide<br>
• Organizer, Online ColdFusion Meetup<br>
• Coldfusionmeetup.com), 2800+<br>
• Living in south central KY
- 

#### Web home at www.carehart.org

- 100+ presentations, 80+ articles, 400+ blog<br>• 100+ presentations, 80+ articles, 400+ blog<br>entries<br>• UGTV: recordings of 600+ presos by 300+<br>speakers entries • 100+ presentations, 80+ articles, 400+ blog<br>• 100+ presentations, 80+ articles, 400+ blog<br>• UGTV: recordings of 600+ presos by 300+<br>• preakers<br>• CF411.com: 2000+ tools/resources, 150+<br>• deterior courtesy of EdgeWeb Hosti • CHE STREET THE STREAM OF STREAM THE STREAM OF STREAM THE SPACE Of SPACE SPACE SPACE CHATA.<br>• UGTV: recordings of 600+ presos by 300+<br>speakers<br>• CF411.com: 2000+ tools/resources, 150+<br>categories<br>• Hosting courtesy of Edge Web home at www.carehart.org<br>
• 100+ presentations, 80+ articles, 400+ blog<br>
• UGTV: recordings of 600+ presos by 300+<br>
• PHI1.com: 2000+ tools/resources, 150+<br>
• Hosting courtesy of EdgeWeb Hosting<br>
• Hosting courtesy of
- speakers
- categories
- 

## Housekeeping

- Slides available online
	- carehart.org/presentations
- My meta resource site
	- CF411.com
- Closely related talks this week at CF Summit 2015 France Controllers<br>
19 March Controllers<br>
19 March Contractions<br>
19 March The Science Site<br>
19 March 2015<br>
19 March She She Server – Dave Ferguson<br>
19 Common CF Server Challenges... - Charlie Arehart<br>
10 Common CF Server C ides available online<br>• carehart.org/presentations<br>ly meta resource site<br>• CF411.com<br>losely related talks this week at CF Summit 2015<br>• My DB Skills Killed She server – Dave Ferguson<br>• 10 Common CF Server Challenges... - C
	-
	-

## Understanding the challenges

## Why worry about site speed? (duh)

- Simple usability
- User impatience: they may seek alternatives
- Search engines now ranking based on speed
- Bandwidth (on your server): someone's paying
- Cloud deployments: you're definitely paying!

## Who am I talking to?

- Who am I talking to?<br>• Any kind of web app developer, any platform<br>• Whether designing for desktop or mobile<br>• Hybrid/responsive, static/dynamic, aiax, etc Who am I talking to?<br>• Any kind of web app developer, any platform<br>• Whether designing for desktop or mobile<br>• Hybrid/responsive, static/dynamic, ajax, etc<br>• Less if using flat or single page models, of course • ho am I talking to?<br>
hy kind of web app developer, any platform<br>
"<br>
" Hybrid/responsive, static/dynamic, ajax, etc<br>
" Less if using flat or single page models, of course<br>
Deed problems can affect anyone<br>
" For many reaso Who am I talking to?<br>• Any kind of web app developer, any platform<br>• Whether designing for desktop or mobile<br>• Hybrid/responsive, static/dynamic, ajax, etc<br>• Less if using flat or single page models, of course<br>• Speed prob For a fining to the continuity of the the proposition of the Hybrid/responsive, static/dynamic, ajax, etching the signing flat or single page models, of consed problems can affect anyone of For many reasons...
- - Hybrid/responsive, static/dynamic, ajax, etc
	-
- -

## Where might a problem be?

- Could be on client, server, or network in between
- On the client?
	- Could be your app/code
	- Could be a temporary OS problem for the user
		- CPU, memory, disk, etc
	- Could be the user's browser
	- And so on

## Where might a problem be? (cont) There might a problem be?<br>
There might a problem be?<br>
• Could be a problem in app server<br>
• Could be in web svr, db svr, etc<br>
• Could be a temporary OS problem (cpu/disk/memory)<br>
• Could be something in your code (app svr, • here might a problem be?<br>
• Could be a problem in app server<br>
• Could be in web svr, db svr, etc<br>
• Could be a temporary OS problem (cpu/disk/memory)<br>
• Could be something in your code (app svr, db svr code)<br>
• Could be

- On the server?
	- Could be a problem in app server
	-
	- Could be a temporary OS problem (cpu/disk/memory)
	-
	- Could be issue with config
	- Could be a need to optimize for web delivery

## Where could the problem be? (cont) • here could the problem be?<br>
• on server, could be comm between servers (app/db)<br>
• On server, could be comm between servers (app/db)<br>
• Could be calls to 3<sup>rd</sup> party sites (from client or server)<br>
• Could be infrastructu

- In the network?
	- From client, within their network (wifi, wired, mobile)
	-
	- Could be calls to 3<sup>rd</sup> party sites (from client or server)
	- Could be infrastructure in between
		- Network/mobile provider
		- Proxies
		- Firewall/load balancer
		- Colleagues/family/neighbors overusing bandwidth

## Where could the problem be? (cont)

- Can be maddening!
- But problems can be found and solved
	- with right perspective, tools, techniques, resources
- Goal today
	- Give you that perspective
	- Show you such tools: some already at hand
		- May be familiar to some; seems not to most
	- Point you to resources for techniques and more

## Finding the problems: from the client perspective

## Browser-provided tools

- Most browsers offer "dev tools" with similar features
	- Right-click on browser whitespace, choose "inspect element"
	- Or use ctrl-shift-I in most browsers, or F12 in some
	- Safari: use Preferences>Show Developer Menu
- See "network" tab, especially
- Load times, of both your and 3<sup>rd</sup> party site requests • Or use ctrl-shift-I in most browsers, or F12 in sor<br>• Safari: use Preferences>Show Developer Menu<br>20 "network" tab, especially<br>• Load times, of both your and 3<sup>rd</sup> party site reque<br>• Details on each resource requested (
	- Details on each resource requested (text, graphics, css, etc.)
	- Options to focus on certain file names, types only
	- Option to clear/preserve display of files between refreshes
	- Clearing/disable of browser caching
	-

# Browser-provided tools (cont) Browser-provided tools (cont)<br>• Chrome network tab also offers<br>• "Capture screenshots"<br>• Bandwidth throttling simulation<br>• Most also offer javascript profiling and much more<br>• Features have evolved over the years<br>• Browser

- Chrome network tab also offers
	- "Capture screenshots"
	- Bandwidth throttling simulation
- 
- Features have evolved over the years
	- Browser-specific observations follow
- Chrome/Opera
	- Related tabs: timeline, profiles
	- Audits tab makes recommendations
	- …

## Browser-provided tools (cont)

#### • Firefox

• …

- Related tabs: performance (to profile js)
- Right-click any requested file, choose "start performance analysis" to see graphs of cached vs not cached
	- or click on number of requests in bottom right, to see same
- Internet Explorer (especially as of 11)
	- Related tabs: Profiler, UI Responsiveness, Memory
	- See also Emulation tab
	- See also tools>performance dashboard

## Browser-provided tools (cont)

- Similar functionality in standalone apps
	- Fiddler, Charles, ServiceCapture, many others
	- See my list at cf411.com/genericproxies
- Let's leave browser tools; focus on client machine

## System (OS) Monitoring Tools

- Problem could be on your/client's machine
	- Several tools built-into OS can help
	- Can observe other things running on machine
	- May be stealing cpu, memory, disk i/o, registry i/o, bandwidth
- Windows:
	- Task Manager and its cousin, Resource Monitor
	- See also Performance Monitor, Process Monitor (downloadable)
- \*nix
	- top/plist
- OS X
	- Activity Monitor

## Network testing tools

- Again, problem could be in network bandwidth of your/client's machine
- Several free services can test that
	- speedtest.net
	- speedof.me
	- bandwidthplace.com
	- See my list at cf411.com/networkbandwidthtest
- Great if you can be at client machine, what if not?
	- Will cover later with "user experience monitoring" tools

CHARLIE AREHART, @CAREHART CHARLIE@CAREHART.ORG

## Page/site testing tools

- Several tools help evaluate web app performance • Yslow (yahoo), speedtracer (google), others
	- As would be experienced by client
- Some downloadable client-based tools
	-
	- See my list at cf411.com/pageperftest\_client
- Many are services
	- Most are free, some are paid
	- These test from their servers to your app (simulate client)
	- Most evaluate, grade, and can recommend tweaks
	- Let's consider a few, with demos

## Page/site testing tools (cont)

- webpagetest.org
- tools.pingdom.com/fpt/
- Google pagespeed
	- has feature to provide compressed content from your site
- Several more
- See my list at cf411.com/pageperftest\_server

## Finding the problems: from the server perspective

## Could be any of many things

- Again: app server, web server, OS problems, DB svr
	- Or third-party server called from your server app
- Key is to have tools to monitor on server
	- And many such tools can alert on problems
- Let's consider each major component

## Is it in your app server?

- Several tools can monitor different app servers
	- Newrelic
	- Appdynamics
	- See my list at cf411.com/appmon
- Is it in ColdFusion? CF-specific monitor tools
	- FusionReactor, SeeFusion
	- CF Enterprise's Server Monitor
	- See my list at cf411.com/cfmon

## Is it in your web server?

- Several built-in web server monitoring tools
	- Apache: mod\_status
	- IIS: Worker Process Monitor
	- Nginx: ngx\_http\_stub\_status\_module
		- Nginx Plus: "Live Activity Monitoring"
- Other downloadable or service-based tools
	- Appdynamics
	- IISTracer
	- LeanSentry
	- See my list at cf411.com/wsmon

## Is it an OS resource problems?

- See same OS tools discussed before for clients
	- Good for point-in-time evaluation
- See downloadable and/or service-oriented tools
	- To observe things over time, trigger alerts, etc
	- Nagios, NewRelic, Zabbix
	- See my list at cf411.com/sysmon

## Is it in your database server?

- So many database engines, so many tools
	- Can monitor running queries, history, slowness
	- Most have no overhead, yet few seem to consider them
	- See my list at cf411.com/dbmon
- Consider also monitoring the OS resources there • Can monitor running queries, so many tools<br>• Can monitor running queries, history, slowness<br>• Most have no overhead, yet few seem to consider them<br>• See my list at cf411.com/dbmon<br>onsider also monitoring the OS resources
	- Again, problem "with DB" may really be about its server
- Remember also:
	-
	- Would show as "slowness" of query processing

# Another dimension to consider • Other dimension to consider<br>• Experience Monitoring Tools<br>• With these you add small js code to your web app<br>• Gets sent to browser with your content<br>• Reports back "time on network", "page render time"

- User Experience Monitoring Tools
	-
	- Gets sent to browser with your content
- Reports back "time on network", "page render time" From Contribution Controller<br>From Experience Monitoring Tools<br>• With these you add small js code to your web app<br>• Gets sent to browser with your content<br>• Reports back "time on network", "page render time"<br>Properts back t
- See tools like
	-
- ser Experience Monitoring Tools<br>• With these you add small js code to your web app<br>• Gets sent to browser with your content<br>• Reports back "time on network", "page render tim<br>• NewRelic Browser and Mobile Monitoring featur

## Solving the problems: several ways

## So many problems, so many solutions (so little time now)

- Again, some tools seen offer specific recommendations
- Many other site speed resources to help you
	- developer.yahoo.com/performance/
	- yslow.org, stevesouders.com
	- developers.google.com/speed/
	- developers.google.com/speed/docs/insights/rules
	- iispeed.com/pagespeed/optimizations
	- www.perf.rocks
	- And others

## Some sample blog entries

- yeoman.io/blog/performance-optimization.html
- stevesouders.com/blog/2013/05/13/movingbeyond-window-onload/
- cdnify.com/blog/top-10-gulp-tasks-for-optimisingfront-end-performance/
- zoompf.com/blog/2013/10/easy-ways-to-speedup-your-wordpress-site
- rigor.com/blog/2015/02/identify-solve-3rd-partyjavascript-problems

## The common recommendations

- Most tools/resources focus on speeding up web app content delivery, recommending that you: 1e COMMON recommendations<br>10st tools/resources focus on speeding up web<br>10p content delivery, recommending that you:<br>• Minify Javascript/css<br>• Remove unused js/css<br>• Combine jss and css files into one<br>• Compress/minify thi
	- Minify Javascript/css
	- Remove unused js/css
	- Remove inline css
	-
	- Compress/minify things not already compressed
		- binaries (pdf, svg, ico, bmp, etc)
		- other text (html, rss/atom, etc)
- Good recommendations, as long as it's the problem

## Caching (client, server)

- Can also implement many forms of caching
	- Reduce number of page requests, speed them up
- Some caching is client-oriented
	- Controlled from server code (see previous resources)
	- May also be configurable in client
- Some caching is server-oriented
	- In app server, or via ehCache, memcached, redis, etc
	- See my list at cf411.com/distcache

## Caching (client, server, network)

- Can also cache content "on network"
	- So requests from clients are handled "before" server
- Content Delivery Networks (CDN's)
	- Akamai, Cloudfront, Lightspeed, etc
	- See my list at cf411.com/cdn
- Reverse proxies
	- squid, varnish, etc

## Automation

- Some tools can ease optimization task
	- Some are tools you use as developer
	- Some are server-side automation
- Some frameworks perform optimizations
- Server-side optimization
	- mod pagespeed, iispeed, etc
- See also services like Cloudflare, Squixa
- Development automation tools may optimize also
	- grunt, maven, ant, rake, make, etc

## Testing your solutions

#### • So you've implemented solutions. How to test?

- First, lather/rinse/repeat page testing solutions earlier
- Recall also bandwidth throttling simulation tools
- Also consider load testing
	- Jmeter, loadimpact, loadstorm, others
	- Some can simulate different clients, bandwidths
	- See my list at cf411.com/loadtest

## Watching for problems over time

## Many tools to help

- You've done your optimizing, testing
	- How can you know if problems crop up later, over time?
- Many tools to help
	- pingdom.com
	- siteuptime.com
	- monitor.us
	- newrelic.com/synthetics
	- zoompf.com/alerts
	- See my list at cf411.com/sitemon

CHARLIE AREHART, @CAREHART CHARLIE@CAREHART.ORG

## In Conclusion

## What we've learned

- Range of performance challenges
	- On client, network, server
	- And many parts within those
- Range of tools/resources to spot/solve problems
- Tools to watch for ongoing problems over time
- Gave lots of tools, links
	- but also direction, perspective
- Hope you feel empowered to go solve problems!
- Feedback welcome, on twitter, email, etc